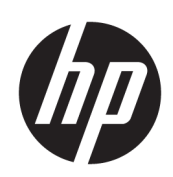

Drukarki z serii HP Latex 500

Informacje prawne

© Copyright 2016 HP Development Company, L.P.

Wydanie pierwsze

#### **Informacje prawne**

Informacje zawarte w niniejszym dokumencie mogą ulec zmianie bez uprzedzenia.

Jedyna gwarancja, jakiej udziela się na produkty i usługi Ƭrmy HP, znajduje się w dołączonych do nich warunkach gwarancji. Żaden zapis w niniejszym dokumencie nie może być interpretowany jako gwarancja dodatkowa.

Firma HP nie ponosi odpowiedzialności za ewentualne błędy techniczne czy redakcyjne występujące w niniejszym dokumencie.

# Spis treści

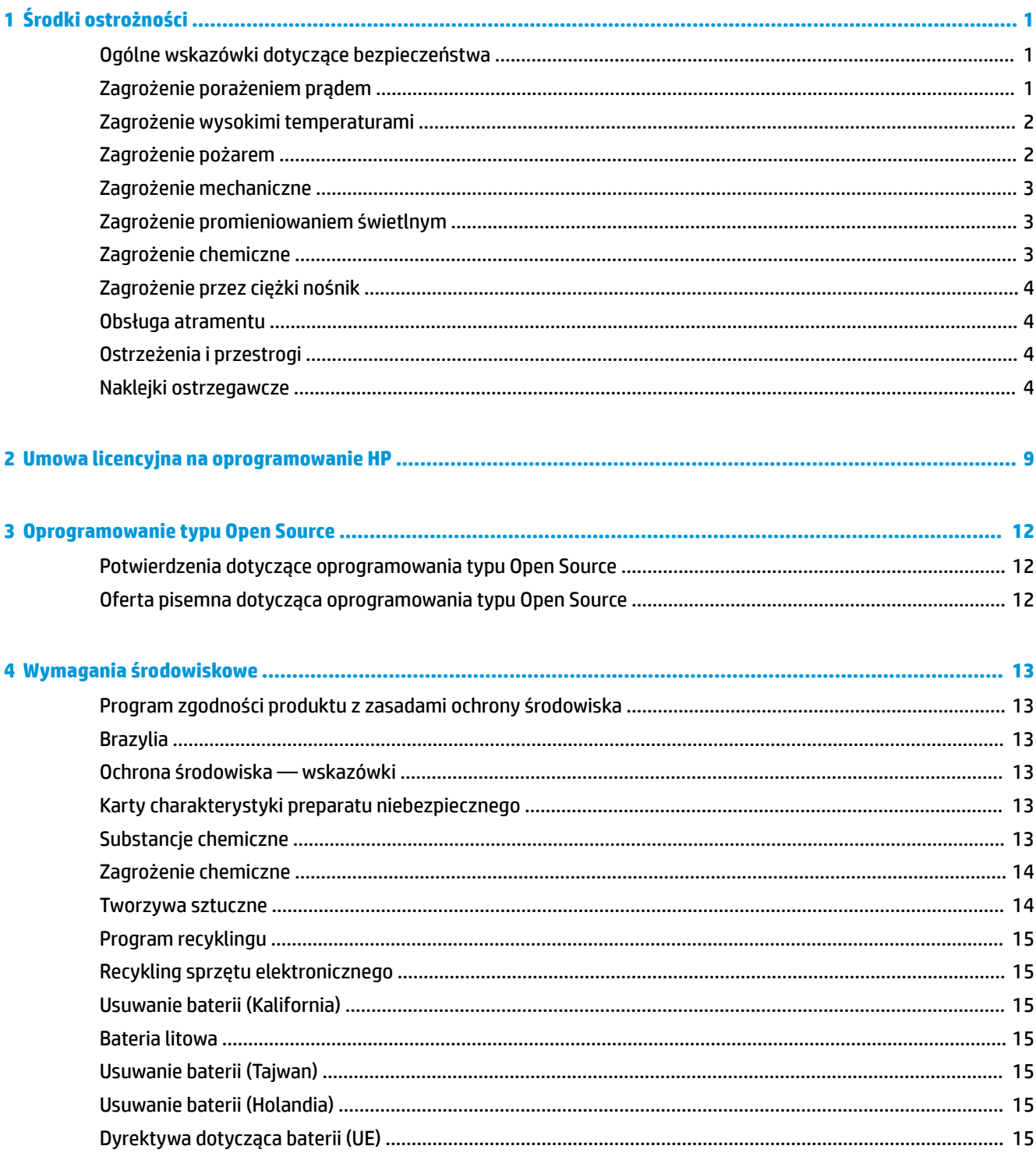

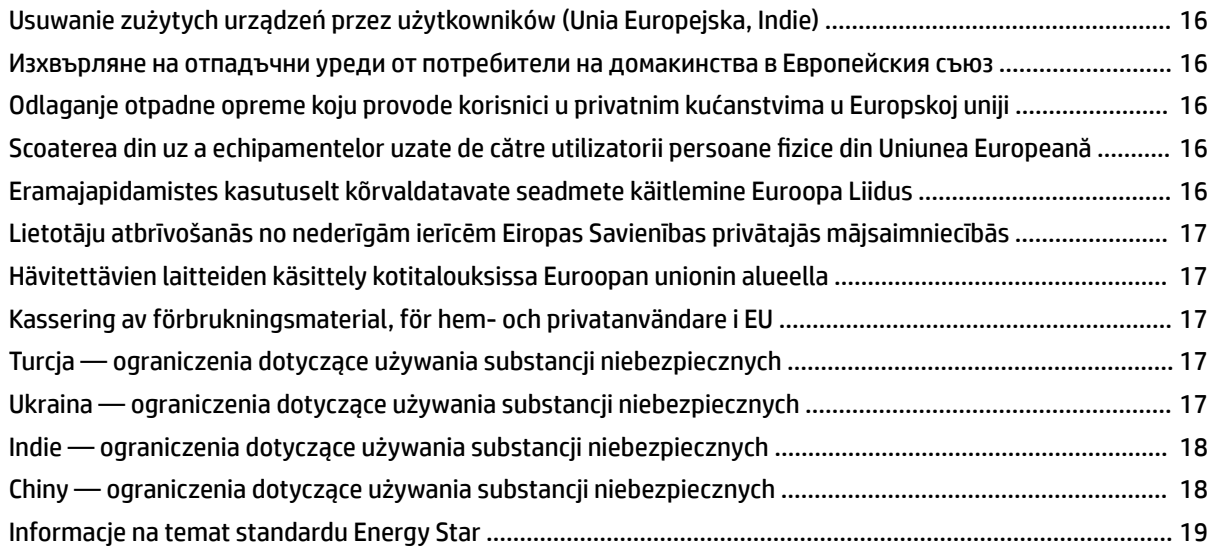

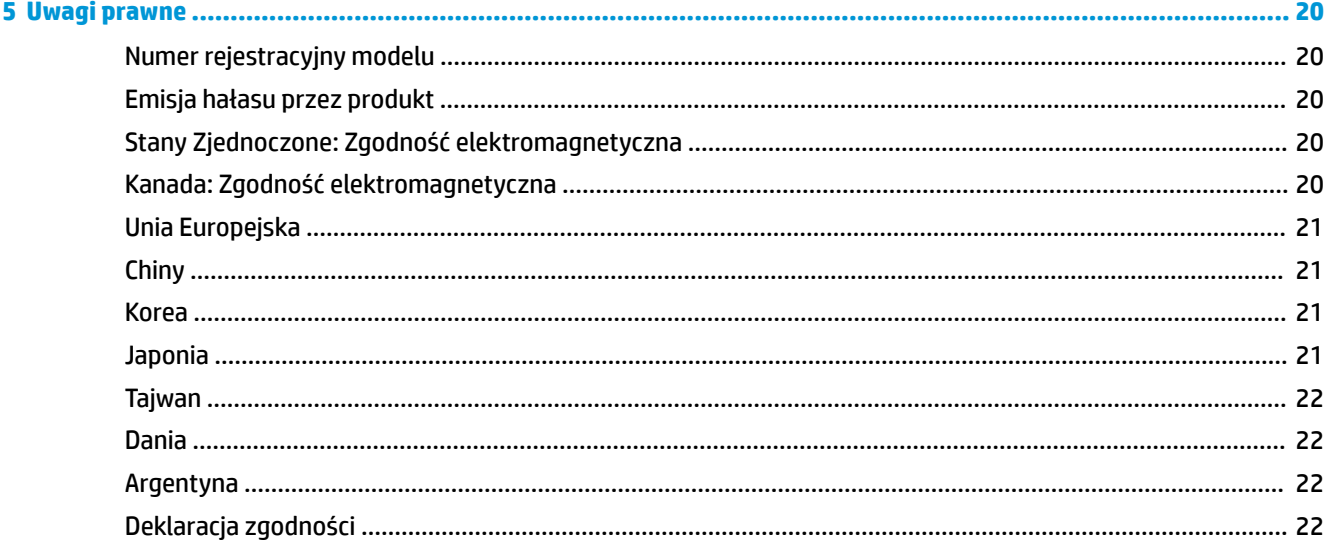

# <span id="page-4-0"></span>**1 Środki ostrożności**

Przed rozpoczęciem eksploatacji drukarki zapoznaj się z przedstawionymi poniżej wskazówkami dotyczącymi bezpiecznego używania urządzenia.

Musisz przejść odpowiednie szkolenie techniczne i mieć niezbędne doświadczenie, aby zdawać sobie sprawę z zagrożeń występujących podczas przeprowadzania operacji i stosować odpowiednie środki w celu zmniejszenia tych zagrożeń w stosunku do siebie i innych osób.

#### **Ogólne wskazówki dotyczące bezpieczeństwa**

- Poza częściami objętymi programem samodzielnej naprawy przez użytkownika (zobacz [http://www.hp.com/go/selfrepair/\)](http://www.hp.com/go/selfrepair/) wewnątrz drukarki nie ma żadnych części, które mogą być naprawiane przez użytkownika. Wykonywanie czynności serwisowych części nieobjętych programem należy zlecać wykwalifikowanemu personelowi.
- Wyłącz drukarkę i skontaktuj się z przedstawicielem serwisu w każdym z następujących przypadków:
	- Uszkodzony jest kabel zasilający lub jego wtyczka
	- Obudowy modułów utwardzania są uszkodzone.
	- Drukarka została uszkodzona przez uderzenie.
	- Doszło do uszkodzenia mechanicznego lub obudowy.
	- Drukarka została zalana cieczą.
	- Z drukarki wydobywa się dym lub specyficzny zapach.
	- Drukarka została upuszczona lub uszkodzony jest moduł utwardzania.
	- Drukarka nie działa prawidłowo.
- Wyłącz drukarkę w jednym z następujących przypadków:
	- podczas burzy z piorunami;
	- podczas awarii zasilania.
- Uważaj na obszary oznaczone etykietami ostrzegawczymi.

### **Zagrożenie porażeniem prądem**

**OSTRZEŻENIE!** Obwody wewnętrzne stref utwardzania, płyty utwardzania i wbudowany zasilacz są zasilane wysokim napięciem, które może spowodować śmierć lub poważne obrażenia.

Drukarka korzysta z dwóch kabli zasilających. Przed rozpoczęciem wykonywania czynności serwisowych w drukarce odłącz oba kable.

Aby uniknąć niebezpieczeństwa porażenia prądem elektrycznym:

- <span id="page-5-0"></span>● Drukarka może być podłączana wyłącznie do uziemionych gniazdek sieciowych.
- Nie próbuj demontażu modułów utwardzania.
- Nie zdejmuj ani nie otwieraj zamkniętych pokryw i zaślepek systemu.
- Nie wkładaj żadnych przedmiotów do otworów drukarki.

#### **Zagrożenie wysokimi temperaturami**

Podsystemy utwardzania drukarki pracują w wysokich temperaturach i ich dotknięcie może być przyczyną oparzeń. Aby uniknąć obrażeń cielesnych, przestrzegaj poniższych zasad.

- Nie dotykaj wewnętrznych obudów stref utwardzania drukarki.
- Poczekaj na schłodzenie się drukarki przed uzyskaniem dostępu do wewnętrznej strefy utwardzania i płyty wyjściowej w przypadku zacięcia nośnika.
- Poczekaj na schłodzenie się drukarki przed rozpoczęciem wykonywania niektórych czynności konserwacyjnych.

#### **Zagrożenie pożarem**

Podsystemy utwardzania drukarki pracują w wysokich temperaturach.

Aby uniknąć ryzyka powstania pożaru, przestrzegaj poniższych zasad:

- Klient jest odpowiedzialny za spełnienie wymagań drukarki i przepisów elektrycznych obowiązujących w kraju, w którym jest zainstalowane urządzenie. Używaj napięcia zasilającego zgodnego z określonym na tabliczce znamionowej.
- Kable zasilania podłącz do linii dedykowanych, oddzielnie zabezpieczonych za pomocą wyłącznika instalacyjnego zgodnego z danymi zawartymi w dokumentacji przygotowania lokalizacji. Nie podłączaj kabli zasilających za pośrednictwem listwy zasilającej.
- Używaj wyłącznie kabli zasilających dostarczonych razem z drukarką. Nie używaj uszkodzonych kabli zasilających. Nie podłączaj kabli zasilających do innych urządzeń.
- Nie wkładaj żadnych przedmiotów do otworów drukarki.
- Staraj się nie dopuścić do zalania drukarki cieczą. Po wyczyszczeniu, przed użyciem drukarki upewnij się, że wszystkie elementy są suche.
- Wewnątrz i w pobliżu drukarki nie używaj aerozoli zawierających łatwopalne gazy. Nie uruchamiaj urządzenia w otoczeniu zagrożonym wybuchem.
- Nie zatykaj ani nie zakrywaj otworów drukarki.
- Nie próbuj demontażu lub modyfikacji modułów utwardzania.
- Upewnij się, że zalecana przez producenta temperatura pracy nośnika nie jest przekroczona. Jeśli ta informacja nie jest dostępna, zwrócić się do producenta. Nie ładuj nośników, które nie mogą być używane w temperaturze operacyjnej powyżej 125°C.
- Nie ładuj nośników o temperaturze samozapłonu wynoszącej poniżej 250°C. Jeśli ta informacja nie jest dostępna, konieczne jest nadzorowanie procesu drukowania przez cały czas. Zobacz uwagę poniżej.

**WAGA:** Metoda badania na podstawie normy PN-EN ISO 6942:2002; Ocena materiałów i zestawów materiałów poddanych działaniu promieniowania cieplnego, metoda B. Warunki określające temperaturę, przy której podłoże zaczyna się palić (płomieniem lub żarzyć się), gdzie: Gęstość strumienia ciepła: 30 kW/m², kalorymetr miedziany, termopara typu K.

#### <span id="page-6-0"></span>**Zagrożenie mechaniczne**

Drukarka zawiera ruchome elementy mogące spowodować obrażenia. Aby uniknąć obrażeń cielesnych, podczas pracy w pobliżu drukarki przestrzegaj poniższych zasad.

- Nie zbliżaj ubrania ani żadnych części ciała do ruchomych części drukarki.
- Unikać noszenia naszyjników, bransoletek i innych zwisających przedmiotów.
- Jeśli masz długie włosy, zabezpiecz je tak, aby nie mogły dostać się do drukarki.
- Zwracaj uwagę, żeby rękawy lub rękawice nie zaczepiły się o ruchome części drukarki.
- Unikaj stawania w pobliżu wentylatorów, co może spowodować obrażenia, a także może wpływać na jakość wydruku (na skutek blokowania przepływu powietrza).
- Podczas drukowania nie dotykaj przekładni i ruchomych rolek.
- Nie uruchamiaj drukarki przy zdiętych osłonach.
- Podczas ładowania nośników należy przebywać w bezpiecznej odległości. Ważne jest, aby w pobliżu drukarki nie znajdowała się żadna osoba.

#### **Zagrożenie promieniowaniem świetlnym**

Promieniowanie świetlne jest emitowane przez podświetlenie strefy druku. To podświetlenie jest zgodne z wymaganiami normy IEC 62471:2006, Bezpieczeństwo fotobiologiczne lamp i systemów lampowych. Należy jednak pamiętać, że nie jest zalecane patrzenie bezpośrednio na włączone diody LED. Nie należy modyfikować modułu.

#### **Zagrożenie chemiczne**

W kartach charakterystyk zamieszczono informacje na temat składników atramentu i wymagań dotyczących wentylacji, dzięki czemu możliwe jest stosowne kontrolowanie narażenia na substancje lotne uwalniane do powietrza.

Aktualne karty charakterystyk dotyczące atramentów używanych do drukowania dostępne są pod następującym adresem: [http://www.hp.com/go/msds.](http://www.hp.com/go/msds)

#### **Wentylacja i klimatyzacja**

Podobnie jak w przypadku wszystkich innych instalacji sprzętowych, podczas planowania klimatyzacji i wentylacji w celu zapewnienia komfortowych warunków w obszarze pracy należy uwzględnić ciepło generowane przez drukarkę. Typowa moc rozpraszana drukarki to 3,7 kW (12,7 kBTU/h). Klimatyzacja i wentylacja powinny być zgodne z lokalnymi wymaganiami i przepisami w zakresie bezpieczeństwa i higieny pracy oraz ochrony środowiska (BHPiOŚ). Skontaktuj się ze swoim specjalistą z dziedziny BHPiOŚ i klimatyzacji w celu uzyskania porad odnośnie odpowiednich środków dla Twojej lokalizacji.

Informacje dotyczące bardziej normatywnego podejścia do zagadnienia wentylacji można znaleźć w normie ANSI/ASHRAE (Amerykańskie Stowarzyszenie Inżynierów Ogrzewnictwa, Chłodnictwa i Klimatyzacji) 62.1-2013 Ventilation for Acceptable Indoor Air Quality (Wentylacja zapewniająca dopuszczalną jakość powietrza w pomieszczeniach). Przykładowo, dla pomieszczeń do "drukowania i kopiowania" określono minimalną prędkość wywiewu świeżego powietrza 2,5 l/s.m² (0,5 cfm/ft²).

Nie jest wymagana specjalna instalacja wentylacyjna (filtrowanie powietrza) do zapewnienia zgodności z wymogami normy OSHA w Stanach Zjednoczonych, dotyczącej kontaktu z lotnymi związkami organicznymi znajdującymi się w atramentach HP Latex w miejscu pracy. Decyzja o zastosowaniu specjalnej instalacji wentylacyjnej należy do klienta; Klienci powinni zapoznać się z regionalnymi i krajowymi wymogami i przepisami w tym zakresie.

- <span id="page-7-0"></span>**WWAGA:** Urządzenia klimatyzacyjne i wentylacyjne nie powinny wydmuchiwać powietrza bezpośrednio na drukarkę.
- **EX UWAGA:** Utrzymywanie dodatniego ciśnienia powietrza w obszarze produkcji druku pozwoli uniknąć przedostawania się kurzu do pomieszczenia.
- **UWAGA:** Należy rozważyć zapewnienie przynajmniej 5-krotnej wymiany powietrza na godzinę i kubaturę minimalną pomieszczenia 30 m<sup>3</sup>.

(Zalecenie 5-krotnej wymiany powietrza dotyczy pomieszczenia o kubaturze 30 m<sup>3</sup>, w którym znajduje się tylko jedna drukarka HP. W przypadku większej liczby drukarek w pomieszczeniu wydajność wentylacji należy odpowiednio przeliczyć.)

#### **Zagrożenie przez ciężki nośnik**

Podczas obsługi ciężkiego nośnika należy zachować szczególną ostrożność, aby uniknąć obrażeń cielesnych.

- Nakładanie ciężkich rol nośnika może wymagać zaangażowania kilku osób. Należy zachować ostrożność, aby uniknąć nadwyrężenia kręgosłupa lub obrażeń.
- Rozważ użycie wózka widłowego, podnośnika do palet lub podobnego urządzenia.
- Podczas nakładania ciężkich rol nośnika noś sprzęt ochrony osobistej, taki jak buty i rękawice.
- Do ładowania roli z nośnikiem należy stosować odpowiednie akcesoria (przedłużenie stołu do ładowania i podnośnik).

#### **Obsługa atramentu**

Firma HP zaleca, aby przy obsłudze elementów systemu dostarczania atramentu używać rękawic.

#### **Ostrzeżenia i przestrogi**

Aby zapewnić prawidłową eksploatację drukarki i zapobiec jej uszkodzeniu, w niniejszym podręczniku wykorzystywane są następujące symbole. Postępuj zgodnie z instrukcjami oznaczonymi tymi symbolami.

- **OSTRZEŻENIE!** Niezastosowanie się do wskazówek oznaczonych tym symbolem może spowodować poważne obrażenia ciała lub śmierć.
- **OSTROŻNIE:** Niezastosowanie się do wskazówek oznaczonych tym symbolem może spowodować niegroźne obrażenia ciała lub uszkodzenie produktu.

#### **Naklejki ostrzegawcze**

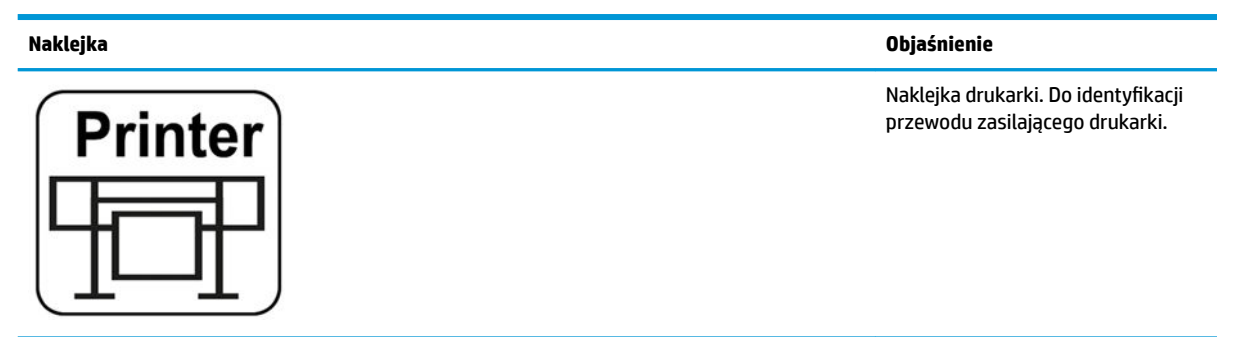

# Curing

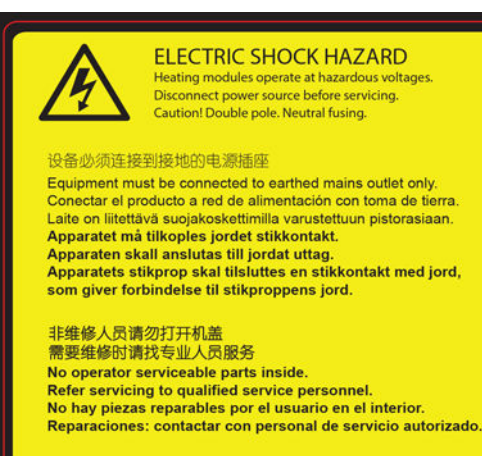

Before starting, read and follow the operating<br>and safety instructions.<br>Avant de commencer, lisez et suivez les instructions de fonctionnement et de sécurité.<br>Lesen und befolgen Sie bitte die Bedienungsund Sicherheitsanweisungen, bevor Sie starten Antes de empezar, lea y siga las instrucciones<br>sobre funcionamiento y seguridad. sopre community<br>新始之前,请阅读并遵循以下操作和安全说明<br>開始之前,請閱讀並遵守以下操作和安全說明

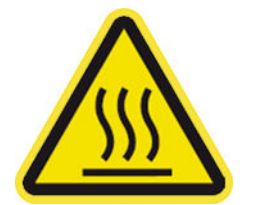

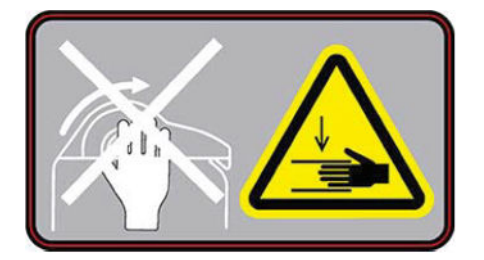

**Naklejka Objaśnienie**

Etykieta modułu utwardzania. Do identyfikacji przewodu zasilającego modułu utwardzania.

Zagrożenie porażeniem prądem. Moduły nagrzewające działają w niebezpiecznym napięciu. Przed rozpoczęciem wykonywania czynności serwisowych odłącz źródło zasilania.

**OSTROŻNIE:** Dwubiegunowe. Neutralny poziom utrwalania.

Sprzęt należy podłączać wyłącznie do uziemionych gniazd. Wykonywanie czynności serwisowych należy zlecać wykwalifikowanemu personelowi. Przed rozpoczęciem wykonywania czynności serwisowych odłącz oba kable zasilające. Wewnątrz drukarki nie ma żadnych części, które mogą być naprawiane przez użytkownika.

Przed rozpoczęciem przeczytaj instrukcję obsługi i instrukcje dotyczące bezpieczeństwa oraz postępuj zgodnie z nimi.

Ta etykieta znajduje się w skrzynce elektrycznej.

Ryzyko poparzenia się. Nie dotykaj strefy utwardzania ani płyty wyjściowej drukarki. Mogą być gorące.

Ta etykieta znajduje się z przodu modułu utwardzania i na dolnej części płyty wyjściowej.

Ryzyko zmiażdżenia. Podczas przesuwania wejścia/wyjścia nośnika z pozycji ładowania do pozycji drukowania istnieje ryzyko zmiażdżenia dłoni między wejściem/ wyjściem podłoża a podstawą. Przed przesunięciem wejścia/ wyjścia nośnika należy sprawdzić, czy w pobliżu drukarki nie znajduje się żadna osoba.

Ta etykieta znajduje się na płycie po prawej stronie wejścia/wyjścia nośnika.

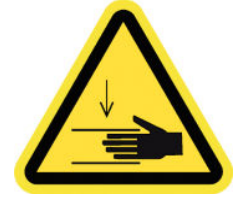

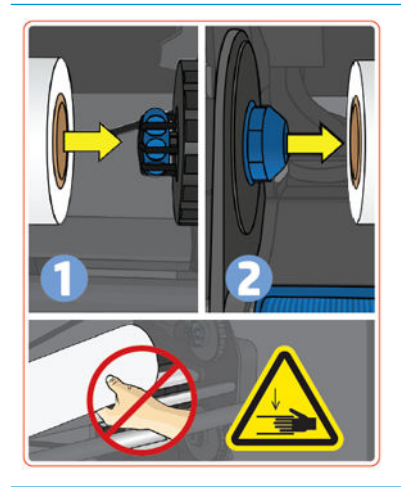

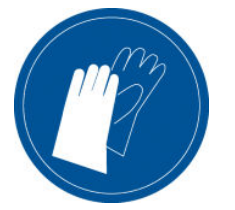

#### **ELECTRIC SHOCK HAZARD** Heating modules operate at hazardous voltages<br>Disconnect power source before servicing.

Caution! Double pole. Neutral fusing.

设备必须连接到接地的电源插座

Equipment must be connected to earthed mains outlet only. Conectar el producto a red de alimentación con toma de tierra Laite on liitettävä suojakoskettimilla varustettuun pistorasiaan.<br>Apparatet ma tilkoples jordet stikkontakt. Apparaten skall anslutas till jordat uttag.<br>Apparatets stikprop skal tilsluttes en stikkontakt med jord, som giver forbindelse til stikproppens jord.

非维修人员请勿打开机盖 需要维修时请找专业人员服务 No operator serviceable parts inside. Refer servicing to qualified service personnel.<br>
No hay piezas reparables por el usuario en el interior. Reparaciones: contactar con personal de servicio autorizado.

> Before starting, read and follow the operating<br>and safety instructions.<br>Awant de commencer, lisez et suivez les<br>instructions de fonctionnement et de sécurité.<br>Lesen und befolgen Sie bitte die Bedienungsund Sicherheitsanweisungen, bevor Sie starten<br>Antes de empezar, lea y siga las instrucciones sobre funcionamiento y seguridad.<br>开始之前,请阅读并遵循以下操作和安全说! 開始之前,請閱讀並遵守以下操作和安全說明

#### **Naklejka Objaśnienie**

Ryzyko zmiażdżenia. Uważać na palce podczas przesuwania paska naprężenia w położenie parkowania: może dojść do zmiażdżenia palców na pokrywach bocznych podawania/ odbioru nośnika.

Ta etykieta znajduje się z lewej i prawej strony paska naprężenia i z tyłu ramion paska naprężenia.

Ryzyko zmiażdżenia. Należy zachować ostrożność podczas ładowania ról o średnicy zewnętrznej 250 mm lub więcej. Może dojść do zmiażdżenia dłoni między rolą a konstrukcją podawania nośnika.

Ta etykieta znajduje się na konstrukcji wejścia nośnika.

W czasie czynności obsługowych związanych z kasetą konserwacyjną lub kolektorem atramentu zaleca się założenie rękawic.

Ta etykieta znajduje się na kasecie konserwacyjnej.

Zagrożenie porażeniem prądem. Moduły nagrzewające działają w niebezpiecznym napięciu. Przed rozpoczęciem wykonywania czynności serwisowych odłącz wszystkie źródła zasilania.

Ta etykieta znajduje się na obudowie płytki PCA sterującej procesem utwardzania. Tylko dla pracowników serwisu.

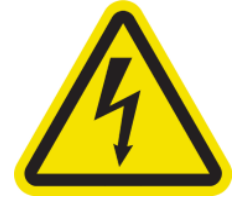

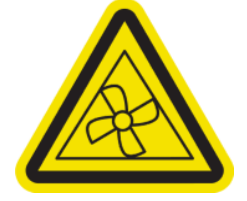

# **A WARNING A**

#### **Naklejka Objaśnienie**

Zagrożenie porażeniem prądem. Drukarka jest wyposażona w dwa kable zasilające. Zasilacze działają w niebezpiecznym napięciu. Przed rozpoczęciem wykonywania czynności serwisowych odłącz oba kable zasilające.

Ta etykieta znajduje się wewnątrz urządzenia, w pobliżu obudowy uzwojeń grzewczych strefy drukowania pomiędzy wentylatorami. Tylko dla pracowników serwisu.

Niebezpieczne ruchome części. Obracające się łopatki wentylatora. Trzymać z dala dłonie.

Te etykiety znajdują się wewnątrz, w pobliżu wentylatorów strefy drukowania: jedna w pobliżu wentylatora wyciągowego, jedna obok wentylatora aerozolu i jedna z każdej strony pokrywy wentylatorów utwardzania. Tylko dla pracowników serwisu.

Niebezpieczny obszar. Moduły nagrzewające działają w niebezpiecznym napięciu.

Zagrożenie porażeniem prądem. Drukarka jest wyposażona w dwa przewody zasilające. Przed rozpoczęciem wykonywania czynności serwisowych odłącz oba kable zasilające. Zasilacze działają w niebezpiecznym napięciu.

Dwubiegunowe, uziemienie punktu zerowego.

Sprzęt należy podłączać wyłącznie do uziemionych gniazd.

Ta etykieta znajduje się w obudowie jednostki sterującej modułu skanowana i grzałki kurtyny powietrznej. Tylko dla pracowników serwisu.

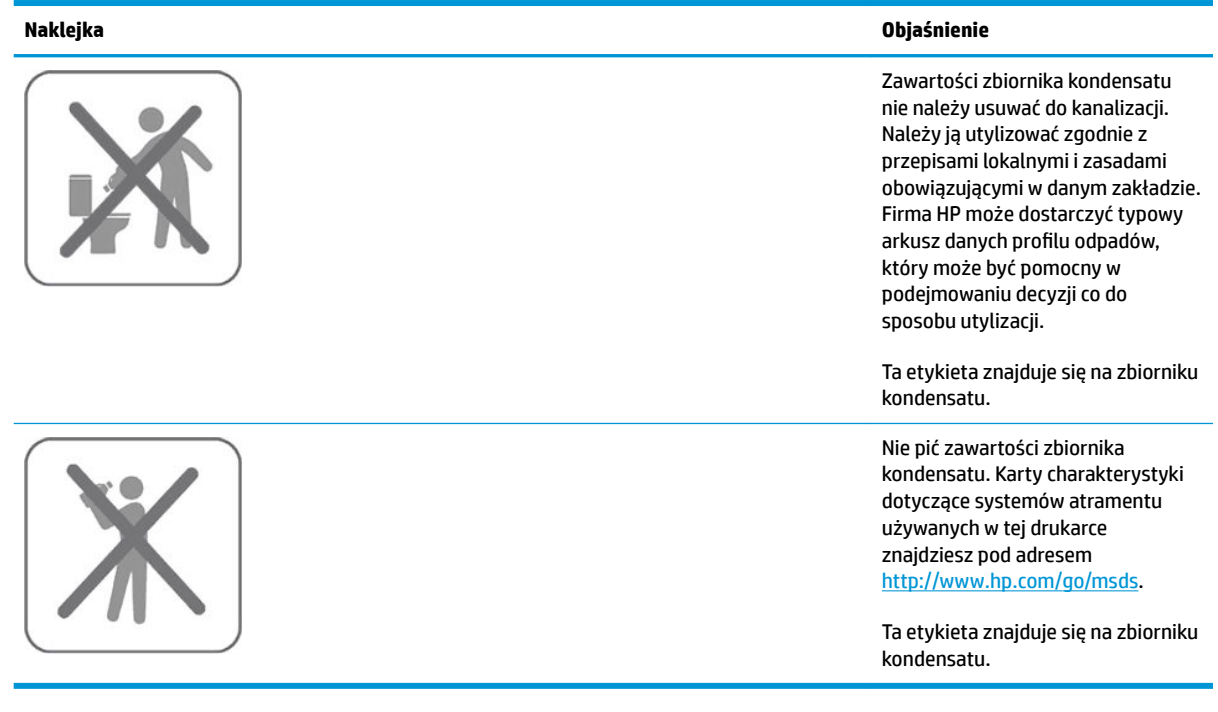

**UWAGA:** Ostateczny rozmiar i położenie etykiety na drukarce mogą być nieco odmienne. Jednak w każdym przypadku etykiety te muszą być widoczne i znajdować się w pobliżu miejsca potencjalnego ryzyka.

## <span id="page-12-0"></span>**2 Umowa licencyjna na oprogramowanie HP**

PRZED UŻYCIEM NINIEJSZEGO OPROGRAMOWANIA PRZECZYTAJ UWAŻNIE PONIŻSZE INFORMACJE: Niniejsza Umowa Licencyjna Użytkownika Oprogramowania ("Umowa Licencyjna") stanowi umowę między (a) licencjobiorcą (osobą prywatną lub firmą reprezentowaną przez licencjobiorcę) i (b) HP, w której określono sposób użytkowania produktu oprogramowania ("Oprogramowanie"). Niniejsza Umowa Licencyjna nie jest stosowana, jeśli istnieje odrębna umowa licencyjna na Oprogramowanie między Licencjobiorcą a firmą HP lub jej dostawcami, w tym umowa licencyjna zawarta w dokumentacji elektronicznej. Termin "Oprogramowanie" może obejmować (i) powiązane nośniki, (ii) instrukcję obsługi i inne materiały drukowane oraz (iii) dokumentację elektroniczną (określane łącznie jako "Dokumentacja Użytkownika").

UPRAWNIENIA DO OPROGRAMOWANIA SĄ OFEROWANE WYŁĄCZNIE, JEŚLI LICENCJOBIORCA ZGADZA SIĘ NA WSZYSTKIE WARUNKI OKREŚLONE W UMOWIE LICENCYJNEJ. POPRZEZ INSTALOWANIE, KOPIOWANIE, POBIERANIE LUB INNE UŻYCIE OPROGRAMOWANIA LICENCJOBIORCA ZOBOWIĄZUJE SIĘ PRZESTRZEGAĆ POSTANOWIEŃ NINIEJSZEJ UMOWY LICENCYJNEJ. JEŚLI LICENCJOBIORCA NIE ZOBOWIĄZUJE SIĘ PRZESTRZEGAĆ POSTANOWIEŃ NINIEJSZEJ UMOWY LICENCYJNEJ, NIE MOŻE INSTALOWAĆ, POBIERAĆ ANI W INNY SPOSÓB UŻYWAĆ OPROGRAMOWANIA. JEŻELI LICENCJOBIORCA NIE ZGADZA SIĘ Z POSTAWIENIAMI NINIEJSZEJ UMOWY LICENCYJNEJ NA ZAKUPIONE OPROGRAMOWANIE, POWINIEN ZWRÓCIĆ TO OPROGRAMOWANIE W MIEJSCU ZAKUPU W TERMINIE DO CZTERNASTU DNI, ABY UZYSKAĆ ZWROT PIENIĘDZY. JEŻELI OPROGRAMOWANIE JEST ZAINSTALOWANE LUB UDOSTĘPNIONE ŁĄCZNIE Z INNYM PRODUKTEM HP, MOŻNA ZWRÓCIĆ KOMPLETNY, NIEUŻYWANY PRODUKT.

- **1.** OPROGRAMOWANIE INNYCH FIRM. W skład Oprogramowania, oprócz oprogramowania będącego własnością HP ("Oprogramowanie HP"), może wchodzić oprogramowanie objęte licencjami innych firm ("Oprogramowanie innych Ƭrmq i "Licencja innej Ƭrmyq) Licencja na dowolne Oprogramowanie innych firm jest udzielana licencjobiorcy zgodnie z warunkami odpowiedniej Licencji innej firmy. Zazwyczaj Licencja innej firmy znajduje się w pliku, na przykład license.txt. W przypadku problemów z odnalezieniem Licencji innej firmy należy skontaktować się z firmą HP. Jeśli Licencja innej firmy obejmuje licencje zapewniające dostępność kodu źródłowego (np. Powszechną licencję publiczną GNU), a odpowiedni kod źródłowy nie jest dołączony do Oprogramowania, informacje o sposobie uzyskania takiego kodu należy odszukać na stronach pomocy technicznej dla produktu w witrynie internetowej firmy HP (hp.com).
- **2.** PRAWA LICENCYJNE. Warunkiem udzielenia wymienionych poniżej praw jest zaakceptowanie wszystkich warunków niniejszej Umowy licencyjnej dla użytkownika:
	- **a.** Używanie. HP udziela użytkownikowi licencji na używanie Oprogramowania HP. "Używanie" oznacza instalowanie, kopiowanie, przechowywanie, ładowanie, uruchamianie, wyświetlanie lub używanie Oprogramowania HP w inny sposób. Użytkownik nie może wprowadzać zmian w oprogramowaniu HP ani wyłączać żadnych funkcji związanych z licencjonowaniem lub kontrolą Oprogramowania HP. Jeśli dostarczone przez firmę HP oprogramowanie jest przeznaczone do używania z produktem do obrazowania lub drukowania (oprogramowaniem jest np. sterownik, oprogramowanie układowe lub dodatek), Oprogramowanie HP może być używane tylko z takim produktem ("Produkt HP"). Dodatkowe ograniczenia używania mogą być zawarte w Dokumentacji użytkownika. Niedozwolone jest rozdzielanie elementów składowych Oprogramowania HP w celu ich użycia. Licencjobiorca nie ma prawa do rozpowszechniania Oprogramowania HP.
	- **b.** Kopiowanie. Prawo do kopiowania oznacza prawo użytkownika do wykonywania kopii archiwalnych lub zapasowych Oprogramowania HP, ale pod warunkiem, że każda kopia zawiera wszystkie

oryginalne informacje dotyczące tytułu własności Oprogramowania HP i jest wykorzystywana tylko jako kopia zapasowa.

- 3. UAKTUALNIENIA. Aby używać Oprogramowania HP dostarczonego przez firme HP jako uaktualnienia. aktualizacji lub uzupełnienia (określanych zbiorczo "Uaktualnieniem"), należy najpierw uzyskać licencję na oryginalne Oprogramowanie HP określone przez HP jako kwalifikujące się do Uaktualnienia. W zakresie, w jakim Uaktualnienie zastępuje oryginalne Oprogramowanie HP, Licencjobiorca nie może już używać tego Oprogramowania HP. Niniejsza Umowa licencyjna dotyczy każdego uaktualnienia, o ile firma HP nie określi innych warunków. W przypadku sprzeczności między niniejszą Umową Licencyjną i innymi warunkami będą obowiązywać te inne warunki.
- **4.** PRZEKAZANIE.
	- **a.** Przekazanie osobom trzecim. Początkowy użytkownik Oprogramowania HP może jednorazowo przekazać je innemu użytkownikowi. Dowolne przekazanie obejmuje wszystkie części składowe, nośniki, dokumentację użytkownika, niniejszą Umowę licencyjną i certyfikat autentyczności (w razie potrzeby). Przekazanie nie może być bezpośrednie, tak jak np. dostawa. Użytkownik otrzymujący przekazywane Oprogramowanie musi zaakceptować warunki niniejszej Umowy licencyjnej przed przekazaniem. Licencja automatycznie wygasa po przeniesieniu praw do Oprogramowania HP.
	- **b.** Ograniczenia. Licencjobiorca nie może dzierżawić, wynajmować ani używać Oprogramowania HP w celu komercyjnego udostępniania na określony czas lub na użytek biurowy. Licencjobiorca nie może udzielać podlicencji, cesji ani w inny sposób przekazywać Oprogramowania HP poza wyjątkami wyraźnie określonymi w niniejszej Umowie licencyjnej.
- **5.** PRAWA WYNIKAJĄCE Z TYTUŁU WŁASNOŚCI. Wszelkie prawa własności intelektualnej dotyczące Oprogramowania i Dokumentacji użytkownika, w tym odpowiednie prawa autorskie, tajemnice handlowe, patenty i znaki towarowe, są własnością firmy HP lub jej dostawców i są chronione prawem. Licencjobiorca nie może usuwać z Oprogramowania danych identyfikacyjnych produktu, informacji o prawach autorskich lub ograniczeniach wynikających z tytułu własności.
- **6.** OGRANICZENIE DOTYCZĄCE ODTWARZANIA KODU ŹRÓDŁOWEGO. Licencjobiorca nie może odtwarzać, dekompilować ani dezasemblować Oprogramowania HP, z wyjątkiem sytuacji, gdy działania takie są wyraźnie dozwolone przez obowiązujące prawo.
- **7.** ZGODA NA UŻYWANIE DANYCH. Firma HP i jej podmioty stowarzyszone mogą zbierać i wykorzystywać informacje techniczne dostarczone przez Licencjobiorcę w związku z (I) użytkowaniem Oprogramowania HP lub Produktu HP lub (II) świadczeniem usług pomocy technicznej dotyczących Oprogramowania HP lub Produktu HP. Wszystkie tego typu informacje podlegają zasadom zachowania prywatności Ƭrmy HP. Firma HP nie będzie wykorzystywać tych informacji w formie, która umożliwiałaby identyfikację Licencjobiorcy, poza wyjątkami, gdy będzie to konieczne do rozszerzenia użytkowania lub świadczenia usług pomocy technicznej.
- **8.** OGRANICZENIE ODPOWIEDZIALNOŚCI. Niezależnie od poniesionych szkód, całkowita odpowiedzialność firmy HP i jej dostawców na mocy niniejszej Umowy Licencyjnej i wyłączne zadośćuczynienie przysługujące na mocy niniejszej Umowy Licencyjnej są ograniczone do większej z kwot faktycznej zapłaty za Produkt lub 5,00 USD. W MAKSYMALNYM ZAKRESIE DOZWOLONYM PRZEZ PRAWO FIRMA HP ANI JEJ DOSTAWCY NIE ODPOWIADAJĄ ZA ŻADNE SZKODY SZCZEGÓLNE, PRZYPADKOWE, POŚREDNIE LUB WTÓRNE (W TYM SZKODY ZA UTRATĘ ZYSKÓW, UTRATĘ DANYCH, PRZERWĘ W DZIAŁALNOŚCI, USZKODZENIA CIAŁA LUB UTRATĘ PRYWATNOŚCI), POWIĄZANE W JAKIKOLWIEK SPOSÓB Z KORZYSTANIEM LUB BRAKIEM MOŻLIWOŚCI KORZYSTANIA Z OPROGRAMOWANIA, NAWET JEŚLI FIRMA HP LUB JEJ DOSTAWCY BYLI ŚWIADOMI MOŻLIWOŚCI WYSTĄPIENIA TAKICH SZKÓD I NAWET, JEŻELI POWYŻSZE ZADOŚĆUCZYNIENIE NIE SPEŁNIA SWOJEGO PODSTAWOWEGO CELU. W niektórych krajach/regionach nie jest dozwolone wyłączenie lub ograniczenie odpowiedzialności za szkody przypadkowe lub wynikowe i dlatego powyższe ograniczenie lub wyłączenie może nie dotyczyć Licencjobiorcy.
- **9.** KONTRAHENCI RZĄDOWI USA. Jeśli Licencjobiorcą jest jednostka rządowa USA, zgodnie z przepisami FAR 12.211 i 12.212 licencja na komercyjne oprogramowanie komputerowe, dokumentację oprogramowania komputerowego oraz dane techniczne wyposażenia komercyjnego jest udzielana zgodnie z odpowiednią komercyjną umową licencyjną HP.
- **10.** ZGODNOŚĆ Z PRAWEM EKSPORTOWYM. Należy stosować się do wszelkich przepisów, zasad i regulacji (i) dotyczących eksportu lub importu Oprogramowania, lub (ii) ograniczających używanie Oprogramowania (w tym ograniczających rozprzestrzenianie broni nuklearnej, chemicznej i biologicznej).
- **11.** ZASTRZEŻENIE PRAW. Wszystkie prawa nieprzyznane Licencjobiorcy wyraźnie w niniejszej Umowie Licencyjnej są zastrzeżone przez firmę HP i jej dostawców.

# <span id="page-15-0"></span>**3 Oprogramowanie typu Open Source**

#### **Potwierdzenia dotyczące oprogramowania typu Open Source**

- Niniejszy produkt zawiera oprogramowanie zaprojektowane przez Apache Software Foundation [\(http://www.apache.org/](http://www.apache.org/)).
- Licencja na kod źródła, kod obiektów i dokumentację w pakiecie com.oreilly.servlet należy do Hunter Digital Ventures, LLC.
- Oprogramowanie jest częściowo oparte na pracach Independent JPEG Group.
- Wsparcie wyrażeń regularnych jest zapewnione przez pakiet biblioteki PCRE, oprogramowanie typu Open Source, którego autorem jest Philip Hazel, a właścicielem praw autorskich Uniwersytet Cambridge w Anglii. Kod źródłowy jest dostępny pod adresem [ftp://ftp.csx.cam.ac.uk/pub/software/programming/](ftp://ftp.csx.cam.ac.uk/pub/software/programming/pcre) [pcre.](ftp://ftp.csx.cam.ac.uk/pub/software/programming/pcre)
- Oprogramowanie zawiera oprogramowanie kryptograficzne, którego autorem jest Eric Young (eay@cryptsoft.com).

#### **Oferta pisemna dotycząca oprogramowania typu Open Source**

Zgodnie z warunkami Powszechnej licencji publicznej GNU, Powszechnej licencji publicznej SMAIL oraz licencji oprogramowania Sleepy Cat, firma HP niniejszym przedstawia pisemną ofertę na dostarczenia w cenie 30 USD dysku CD-R zawierającego pełną kopię kodu źródłowego do odczytu komputerowego, odpowiadającą wszystkim kodom źródłowym dostarczonym na warunkach licencji GNU, SMAIL i Sleepy Cat. Dysk ten można zamówić u lokalnego przedstawiciela wsparcia firmy HP. Numery telefonów i adresy poczty elektronicznej są dostępne na stronie [http://welcome.hp.com/country/us/en/wwcontact\\_us.html](http://welcome.hp.com/country/us/en/wwcontact_us.html).

# <span id="page-16-0"></span>**4 Wymagania środowiskowe**

#### **Program zgodności produktu z zasadami ochrony środowiska**

Firma HP dokłada wszelkich starań, aby dostarczać wysokiej jakości produkty o znikomym stopniu szkodliwości dla środowiska. W projekcie tego produktu uwzględniono recykling materiałów. Ilość materiałów jest ograniczona do minimum, przy jednoczesnym zachowaniu odpowiedniej funkcjonalności i niezawodności produktu. Użycie różniących się materiałów jest zaprojektowane tak, aby można je było łatwo rozdzielać. Przewidziano łatwy dostęp do detali mocujących i innych łączników, jak też łatwe ich usuwanie za pomocą typowych narzędzi. Części o dużym znaczeniu zostały zaprojektowane w sposób zapewniający ich łatwą dostępność i umożliwiający sprawny demontaż oraz naprawę. Więcej informacji na ten temat znajduje się w witrynie internetowej HP poświęconej ochronie środowiska pod adresem [http://www.hp.com/hpinfo/](http://www.hp.com/hpinfo/globalcitizenship/environment/) [globalcitizenship/environment/.](http://www.hp.com/hpinfo/globalcitizenship/environment/)

#### **Brazylia**

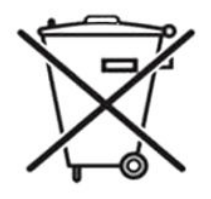

#### **Não descarte o produto eletronico em lixo comum.**

Este produto eletrônico e seus componentes não devem ser descartados no lixo comum, pois embora estejam em conformidade com padrões mundiais de restrição a substâncias nocivas, podem conter, ainda que em quantidades mínimas, substâncias impactantes ao meio ambiente. Ao final da vida útil deste produto, o usuário deverá entregá-lo à HP. A não observância dessa orientação sujeitará o infrator às sanções previstas em lei.

Após o uso, as pilhas e/ou baterias dos produtos HP deverão ser entregues ao estabelecimento comercial ou rede de assistência técnica autorizada pela HP.

Para maiores informações, inclusive sobre os pontos de recebimento, acesse: <http://www.hp.com.br/reciclar>.

## **Ochrona środowiska — wskazówki**

Firma HP dokłada wszelkich starań, aby pomagać w zmniejszaniu negatywnego oddziaływania na środowisko. Poniższe wskazówki mają ułatwić dokonanie oceny i ograniczenie wpływu eksploatowanych urządzeń na środowisko naturalne. Poza specjalnymi funkcjami niniejszego produktu, warto się zapoznać ze stroną internetową HP Eco Solutions zawierającą więcej informacji na temat inicjatyw proekologicznych firmy HP.<http://www.hp.com/hpinfo/globalcitizenship/environment/>

#### **Karty charakterystyki preparatu niebezpiecznego**

Karty charakterystyki dotyczące systemów atramentu znajdziesz pod adresem <http://www.hp.com/go/msds>.

#### **Substancje chemiczne**

Firma HP jest zobowiązana do przekazywania swoim klientom informacji na temat substancji chemicznych obecnych w jej produktach, zgodnie z takimi wymaganiami prawnymi, jak REACH (Rozporządzenie (WE) nr

<span id="page-17-0"></span>1907/2006 Parlamentu Europejskiego i Rady). Raport dotyczący informacji chemicznych dla tego produktu można znaleźć pod adresem: [http://www.hp.com/go/reach/.](http://www.hp.com/go/reach/)

#### **Zagrożenie chemiczne**

Karty charakterystyki materiałów eksploatacyjnych określają substancje składowe atramentu; należy zapewnić odpowiednią wentylację w celu zagwarantowania należytej ochrony przed narażeniem na substancje pochodne atramentu przenoszone drogą powietrzną. Dane dotyczące bezpieczeństwa materialnego systemów atramentu używanych w tej drukarce znajdziesz w witrynie HP pod adresem <http://www.hp.com/go/msds>.

#### **Wentylacja i klimatyzacja**

Podobnie jak w przypadku wszystkich innych instalacji sprzętowych, podczas planowania klimatyzacji w celu zapewnienia komfortowych warunków w obszarze pracy należy uwzględnić ciepło generowane przez drukarkę. Typowa moc rozpraszana drukarki to 3,7 kW (12,7 kBTU/h).

Nie jest wymagana specialna instalacja wentylacyjna (filtrowanie powietrza lub oczyszczacz powietrza) do zapewnienia zgodności z wymogami normy OSHA w Stanach Zjednoczonych, dotyczącej kontaktu z lotnymi związkami organicznymi znajdującymi się w atramentach HP Latex w miejscu pracy. Decyzja o zastosowaniu specjalnej instalacji wentylacyjnej należy do klienta, jednak w celu zapewnienia odpowiedniego komfortu niezbędne jest dostarczenie odpowiedniej ilości świeżego powietrza.

Informacje dotyczące bardziej normatywnego podejścia do zagadnienia wentylacji można znaleźć w normie ANSI/ASHRAE (Amerykańskie Stowarzyszenie Inżynierów Ogrzewnictwa, Chłodnictwa i Klimatyzacji) 62.1-2007 Ventilation for Acceptable Indoor Air Quality (Wentylacja zapewniająca dopuszczalną jakość powietrza w pomieszczeniach).

Karty charakterystyki materiałów eksploatacyjnych określają substancje składowe atramentu; należy zapewnić odpowiednią wentylację w celu zagwarantowania należytej ochrony przed narażeniem na substancje pochodne atramentu przenoszone drogą powietrzną.

Dane dotyczące bezpieczeństwa materialnego systemów atramentu używanych w tej drukarce znajdziesz w witrynie HP pod adresem <http://www.hp.com/go/msds>.

Klimatyzacja i wentylacja powinny być zgodne z lokalnymi wymaganiami i przepisami w zakresie bezpieczeństwa i higieny pracy oraz ochrony środowiska (BHPiOŚ).

- **OSTRZEŻENIE!** Urządzenia klimatyzacyjne i wentylacyjne nie powinny wydmuchiwać powietrza bezpośrednio na drukarkę.
- **WSKAZÓWKA:** Utrzymywanie dodatniego ciśnienia powietrza w obszarze produkcji druku pozwoli uniknąć przedostawania się kurzu do pomieszczenia.

**WSKAZÓWKA:** Należy rozważyć zapewnienie przynajmniej 5-krotnej wymiany powietrza na godzinę i kubaturę minimalną pomieszczenia 30 m<sup>3</sup>.

\*Zalecenie 5-krotnej wymiany powietrza dotyczy pomieszczenia o kubaturze 30 m<sup>3</sup> , w którym znajduje się tylko jedna drukarka HP. W przypadku większej liczby drukarek lub innej kubatury pomieszczenia wydajność wentylacji należy odpowiednio przeliczyć.

#### **Tworzywa sztuczne**

Elementy z tworzyw sztucznych o wadze przekraczającej 25 gramów są oznaczone zgodnie ze standardami międzynarodowymi, które zwiększają możliwość identyfikacji tworzyw sztucznych do przetworzenia po zakończeniu okresu eksploatacji produktu.

#### <span id="page-18-0"></span>**Program recyklingu**

Firma HP oferuje coraz większą liczbę programów zwrotu i recyklingu produktów w wielu krajach/regionach, a także współpracuje z największymi na świecie ośrodkami recyklingu urządzeń elektronicznych. Firma HP oszczędza surowce, wprowadzając do sprzedaży zregenerowane produkty. Aby uzyskać więcej informacji dotyczących recyklingu produktów firmy HP, przejdź do witryny [http://www.hp.com/hpinfo/globalcitizenship/](http://www.hp.com/hpinfo/globalcitizenship/environment/recycle/) [environment/recycle/.](http://www.hp.com/hpinfo/globalcitizenship/environment/recycle/)

#### **Recykling sprzętu elektronicznego**

Firma HP wspiera klientów w procesie recyklingu zużytego sprzętu elektronicznego. Więcej informacji dotyczących programów recyklingu znajduje się w witrynie [http://www.hp.com/recycle/.](http://www.hp.com/recycle/)

#### **Usuwanie baterii (Kalifornia)**

**Attention California users:** The real-time clock battery supplied with this product may contain perchlorate material. Special handling may apply when recycled or disposed of in California. See [http://www.dtsc.ca.gov/](http://www.dtsc.ca.gov/hazardouswaste/perchlorate/) [hazardouswaste/perchlorate/](http://www.dtsc.ca.gov/hazardouswaste/perchlorate/) for information.

**Atención a los usuarios de California:** La pila del reloj en tiempo real proporcionada con este producto puede contener perclorato. Podría requerir manipulación especial cuando sea reciclada o desechada en California. Consulte <http://www.dtsc.ca.gov/hazardouswaste/perchlorate/> para obtener más información.

#### **Bateria litowa**

Bateria litowa zainstalowana na płycie głównej niniejszego produktu HP może wymagać specjalnego traktowania po zakończeniu eksploatacji.

#### **Usuwanie baterii (Tajwan)**

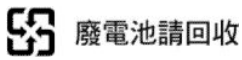

### **Usuwanie baterii (Holandia)**

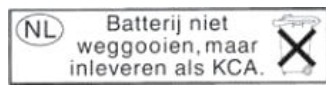

Baterie są dostarczane z tym produktem. Po rozładowaniu nie wyrzucać ich, ale zebrać je jako drobne odpady chemiczne.

Bij dit product zign batterijen geleverd. Wanneer de batterijen leeg zijn, dient u deze niet als huisvuil weg do gooien, maar als KCA w te leveren.

#### **Dyrektywa dotycząca baterii (UE)**

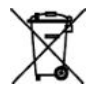

Bateria użyta w niniejszym produkcie służy do zachowania integralności danych zegara czasu rzeczywistego i ustawień produktu; zaprojektowana żywotność baterii jest równa żywotności produktu. Czynności serwisowe lub wymiana baterii powinny być wykonywane przez wykwalifikowany personel techniczny.

#### <span id="page-19-0"></span>**Usuwanie zużytych urządzeń przez użytkowników (Unia Europejska, Indie)**

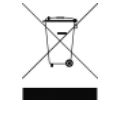

Niniejszy symbol oznacza, że danego produktu nie można wyrzucać wraz z odpadami z gospodarstwa domowego. Obowiązkiem użytkownika jest ochrona ludzkiego zdrowia i środowiska poprzez zapewnienie odpowiedniej utylizacji zużytego sprzętu (przekazanie go do wyznaczonego miejsca zbiórki odpadów elektrycznych i elektronicznych). Aby uzyskać więcej informacji, należy

skontaktować się z zakładem świadczącym usługi w zakresie utylizacji odpadów lub odwiedzić stronę <http://www.hp.com/recycle>

#### **Изхвърляне на отпадъчни уреди от потребители на домакинства в Европейския съюз**

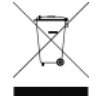

Този символ на продукта или на опаковката му обозначава, че продуктът не трябва да се изхвърля заедно с другите битови отпадъци. Напротив, ваша отговорност е да изхвърлите отпадъчното оборудване до определено място за рециклиране на електрическо и електронно оборудване. Разделното събиране и рециклиране на отпадъчно оборудване в момента на

изхвърлянето му помага да се съхранят природните ресурси и да се гарантира, че то ще бъде рециклирано по начин, който предпазва човешкото здраве и околната среда. За допълнителна информация относно местата за предаване на отпадъчното оборудване за рециклиране се свържете с общинската служба, службата за събиране на битовите отпадъци или магазина, откъдето сте закупили уреда.<http://www.hp.com/recycle>

#### **Odlaganje otpadne opreme koju provode korisnici u privatnim kućanstvima u Europskoj uniji**

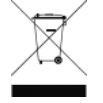

Ovaj simbol na proizvodu ili njegovu pakiranju označava da se proizvod ne smije odlagati skupa s drugim otpadom iz kućanstva. Umjesto toga, svoju otpadnu opremu dužni ste dostaviti na odgovarajuću sabirnu točku za recikliranje otpadne električne i elektroničke opreme. Odvojenim prikupljanjem i recikliranjem svoje otpadne opreme pomažete u očuvanju prirodnih izvora i

osiguravate recikliranje proizvoda na način koji štiti ljudsko zdravlje i okoliš. Za više informacija o lokacijama odlagališta za recikliranje otpadne opreme, obratite se lokalnom gradskom uredu, komunalnoj službi za odlaganje otpada iz kućanstva ili trgovini u kojoj ste kupili ovaj proizvod. <http://www.hp.com/recycle>.

#### **Scoaterea din uz a echipamentelor uzate de către utilizatorii persoane fizice din Uniunea Europeană**

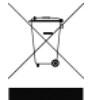

Prezența acestui simbol pe produs sau pe ambalajul acestuia indică faptul că nu poate fi aruncat împreună cu gunoiul menajer. În schimb, este răspunderea dvs. să scoateţi din uz echipamentul uzat predându-l la punctul de colectare indicat pentru reciclarea echipamentelor electrice şi electronice uzate. Colectarea şi reciclarea separată a echipamentelor uzate la scoaterea din folosinţă ajută la

conservarea resurselor naturale şi asigură reciclarea acestora într-un mod care protejează sănătatea oamenilor şi mediul înconjurător. Pentru informaţii suplimentare despre locaţiile în care puteţi preda echipamentele uzate pentru reciclare, contactaţi primăria locală, serviciul de salubrizare care deserveşte gospodăria dvs. sau magazinul de la care aţi cumpărat produsul. <http://www.hp.com/recycle>

#### **Eramajapidamistes kasutuselt kõrvaldatavate seadmete käitlemine Euroopa Liidus**

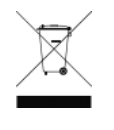

Kui tootel või toote pakendil on see sümbol, ei tohi seda toodet visata olmejäätmete hulka. Teie kohus on viia tarbetuks muutunud seade selleks ettenähtud elektri- ja elektroonikaseadmete utiliseerimiskohta. Utiliseeritavate seadmete eraldi kogumine ja käitlemine aitab säästa loodusvarasid ning tagada, et käitlemine toimub inimeste tervisele ja keskkonnale ohutult.

<span id="page-20-0"></span>Lisateavet selle kohta, kuhu saate utiliseeritava seadme käitlemiseks viia, saate küsida kohalikust omavalitsusest, olmejäätmete utiliseerimispunktist või kauplusest, kust te seadme ostsite. <http://www.hp.com/recycle>

#### **Lietotāju atbrīvošanās no nederīgām ierīcēm Eiropas Savienības privātajās mājsaimniecībās**

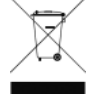

Šis simbols uz ierīces vai tās iepakojuma norāda, ka šo ierīci nedrīkst izmest kopā ar pārējiem mājsaimniecības atkritumiem. Jūs esat atbildīgs par atbrīvošanos no nederīgās ierīces, to nododot norādītajā savākšanas vietā, lai tiktu veikta nederīgā elektriskā un elektroniskā aprīkojuma otrreizējā pārstrāde. Speciāla nederīgās ierīces savākšana un otrreizējā pārstrāde palīdz taupīt dabas resursus un nodrošina tādu otrreizējo pārstrādi, kas sargā cilvēku veselību un apkārtējo vidi. Lai iegūtu papildu informāciju par to, kur otrreizējai pārstrādei var nogādāt nederīgo ierīci, lūdzu, sazinieties ar vietējo pašvaldību, mājsaimniecības atkritumu savākšanas dienestu vai veikalu, kurā iegādājāties šo ierīci. <http://www.hp.com/recycle>

#### **Hävitettävien laitteiden käsittely kotitalouksissa Euroopan unionin alueella**

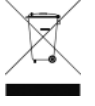

Tämä tuotteessa tai sen pakkauksessa oleva merkintä osoittaa, että tuotetta ei saa hävittää talousjätteiden mukana. Käyttäjän velvollisuus on huolehtia siitä, että hävitettävä laite toimitetaan sähkö- ja elektroniikkalaiteromun keräyspisteeseen. Hävitettävien laitteiden erillinen keräys ja kierrätys säästää luonnonvaroja. Näin toimimalla varmistetaan myös, että kierrätys tapahtuu tavalla, joka suojelee ihmisten terveyttä ja ympäristöä. Saat tarvittaessa lisätietoja jätteiden

kierrätyspaikoista paikallisilta viranomaisilta, jäteyhtiöiltä tai tuotteen jälleenmyyjältä. [http://www.hp.com/](http://www.hp.com/recycle) [recycle](http://www.hp.com/recycle)

#### **Kassering av förbrukningsmaterial, för hem- och privatanvändare i EU**

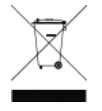

Produkter eller produktförpackningar med den här symbolen får inte kasseras med vanligt hushållsavfall. I stället har du ansvar för att produkten lämnas till en behörig återvinningsstation för hantering av el- och elektronikprodukter. Genom att lämna kasserade produkter för återvinning hjälper du till med att bevara våra gemensamma naturresurser. Dessutom skyddas både människor och miljön när produkter återvinns på rätt sätt. Kommunala myndigheter, sophanteringsföretag eller butiken

där varan köptes kan ge mer information om var du lämnar kasserade produkter för återvinning. <http://www.hp.com/recycle>

#### **Turcja — ograniczenia dotyczące używania substancji niebezpiecznych**

Türkiye Cumhuriyeti: EEE Yönetmeliğine Uygundur" (Turcja: zgodność z przepisami EEE)

#### **Ukraina — ograniczenia dotyczące używania substancji niebezpiecznych**

Обладнання відповідає вимогам Технічного регламенту щодо обмеження використання деяких небезпечних речовин в електричному та електронному обладнані, затвердженого постановою Кабінету Міністрів України від 3 грудня 2008 № 1057

Urządzenie jest zgodne z wymogami Przepisów Technicznych, zatwierdzonych uchwałą Gabinetu Ministrów Ukrainy z dnia 3 grudnia 2008 r. nr 1057, w zakresie ograniczenia stosowania niektórych niebezpiecznych substancji w sprzęcie elektrycznym i elektronicznym.

#### <span id="page-21-0"></span>**Indie — ograniczenia dotyczące używania substancji niebezpiecznych**

This product complies with the "India E-waste (Management and Handling) Rule 2011" and prohibits use of lead, mercury, hexavalent chromium, polybrominated biphenyls or polybrominated diphenyl ethers in concentrations exceeding 0.1 weight % and 0.01 weight % for cadmium, except for the exemptions set in Schedule 2 of the Rule.

#### **Chiny — ograniczenia dotyczące używania substancji niebezpiecznych**

产品中有害物质或元素的名称及含量

根据中国《电子信息产品污染控制管理办法》

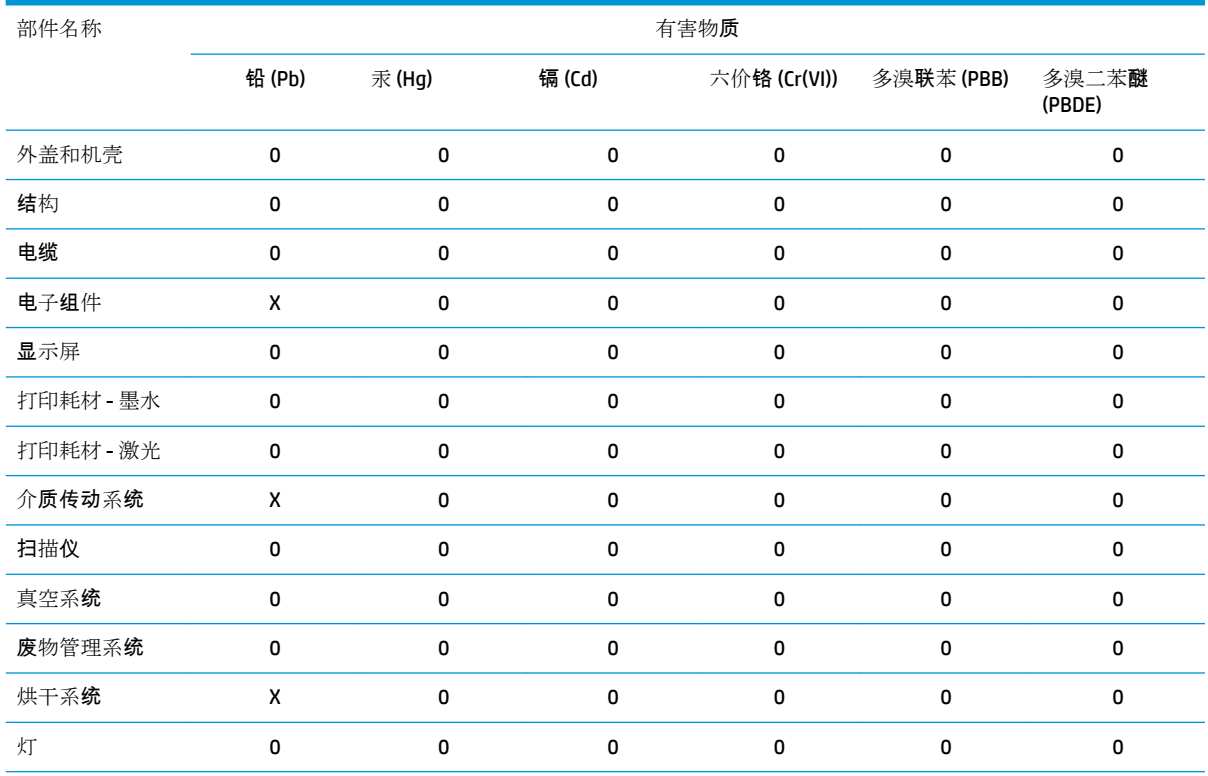

本表格依据 SJ/T 11364 的规定编制。

O:表示该有害物质在该部件所有均质材料中的含量均在 GB/T 26572 规定的限量要求以下。

X:表示该有害物质至少在该部件的某一均质材料中的含量超出 GB/T 26572 规定的限量要求。

注:环保使用期限的参考标识取决于产品正常工作的温度和湿度等条件

#### <span id="page-22-0"></span>**Informacje na temat standardu Energy Star**

Aby sprawdzić kwalifikację ENERGY STAR® tego produktu, odwiedź stronę http://www.hp.com/go/energystar/ Nazwa ENERGY STAR i znak towarowy ENERGY STAR są znakami towarowymi zastrzeżonymi w USA.

#### **Pobór mocy**

Urządzenia do drukowania i przetwarzania obrazu firmy HP oznaczone logo ENERGY STAR® spełniają wymagania normy ENERGY STAR Federalnej Agencji Ochrony Środowiska (U.S. Environmental Protection Agency) dla urządzeń do przetwarzania obrazu. Urządzenia do przetwarzania obrazu zgodne z normą ENERGY STAR są opatrzone następującym znakiem:

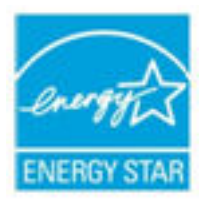

Dodatkowe informacje o urządzeniach zgodnych z normą ENERGY STAR znajdują się pod adresem:<http://www.hp.com/go/energystar>.

## <span id="page-23-0"></span>**5 Uwagi prawne**

#### **Numer rejestracyjny modelu**

Do celów identyfikacyjnych ten produkt jest oznaczony numerem rejestracyjnym modelu. Numer prawny modelu urządzenia to **BCLAA-1605**. Numeru prawnego nie należy mylić z nazwą handlową (jak np. drukarka HP Latex) ani z numerem produktu (np. Z####X, gdzie Z i X są literami, a # oznacza dowolną cyfrę).

#### **Emisja hałasu przez produkt**

Poziom ciśnienia akustycznego w pozycji obserwatora (LpA zgodnie z normą ISO 7779) wynosi poniżej 70 dB(A)

#### **Stany Zjednoczone: Zgodność elektromagnetyczna**

#### **FCC statements**

The U.S. Federal Communications Commission (in 47 cfr15.105) has specified that the following notices be brought to the attention of users of this product.

This device complies with part 15 of the FCC Rules. Operation is subject to the following two conditions: (1) This device may not cause harmful interference, and (2) this device must accept any interference received, including interference that may cause undesired operation.

**Shielded cables:** In order to meet Class A limits, the use of shielded IO cables is required.

*A***S OSTROŻNIE:** Pursuant to Part 15.21 of the FCC Rules, any changes or modifications to this equipment not expressly approved by HP may cause harmful interference and void the FCC authorization to operate this equipment.

This equipment has been tested and found to comply with the limits for a Class A digital device, pursuant to part 15 of the FCC Rules. These limits are designed to provide reasonable protection against harmful interference in a commercial environment. This equipment generates, uses, and can radiate radio frequency energy and, if not installed and used in accordance with the instructions, may cause harmful interference to radio communications. Operation of this equipment in a residential area is likely to cause harmful interference, in which case users will be required to correct the interference at their own expense.

#### **Kanada: Zgodność elektromagnetyczna**

#### **Normes de sécurité**

Le présent appareil numérique n'émet pas de bruits radioélectriques dépassant les limites applicables aux appareils numériques de Classe A prescrites dans le réglement sur le brouillage radioélectrique édicté par le Ministère des Communications du Canada.

#### <span id="page-24-0"></span>**Poświadczenie zgodności DOC**

To urządzenie cyfrowe nie wykracza poza limity klasy B emisji szumu fal radiowych pochodzących z tego rodzaju urządzeń, ustanowione w dokumencie "Radio Interference Regulations", opublikowanym przez Canadian Department of Communications (Kanadyjski Departament Komunikacji).

#### **Unia Europejska**

**OSTRZEŻENIE!** Niniejsze urządzenie jest produktem klasy A. W środowisku domowym może ono powodować zakłócenia odbioru fal radiowych wymagające od użytkowników podjęcia odpowiednich środków zaradczych.

**OSTRZEŻENIE!** Urządzenie jest zgodne z klasą A CISPR 32. W środowisku mieszkalnym może ono powodować zakłócenia radiowe.

#### **Chiny**

#### **Chiny: Zgodność elektromagnetyczna**

此为A级产品, 在生活环境中, 该 产品可能会造成无线电干扰。在这种情 况下,可能需要用户对其干扰采取切实 可行的措施。

#### **Chiny: Wysokość n.p.m.**

仅适用于海拔 2000 米以下地区安全使用

#### **Korea**

A급 기기(업무용 방송통신기자재): Oświadczenie RRA — klasa A

이 기기는 업무용(A급) 전자파적합기기로서 판 매자 또는 사용자는 이 점을 주의하시기 바라며, 가정외의 지역에서 사용하는 것을 목적으로 합니다.

#### **Japonia**

#### **Japonia: Zgodność elektromagnetyczna**

この装置は、クラスA情報技術装置です。この装置を家庭環境で使用すると電波妨害を引き起こす ことがあります。この場合には使用者が適切な対策を講ずるよう要求されることがあります。VCCI-A。

#### **Japonia: Ostrzeżenie o zachowaniu bezpieczeństwa dotyczące przewodu zasilającego**

製品には、同梱された電源コードをお使い下さい。 同梱された電源コードは、他の製品では使用出来ません。

#### <span id="page-25-0"></span>**Tajwan**

警告使用者: 此為甲類資訊技術設備,於居住環境中使用時,可能會造成射頻擾動,<br>在此種情況下,使用者會被要求採取某些適當的對策。

#### **Dania**

For tilslutning af de øvrige ledere, se medfølgende installationsvejledning.

#### **Argentyna**

La ficha de alimentación funciona como dispositivo de desconexión, la misma debe ser conectada a un tomacorriente fácilmente accesible luego de la instalación del aparato.

#### **Deklaracja zgodności**

Zgodnie z normami ISO/IEC 17050-1 i EN 17050-1

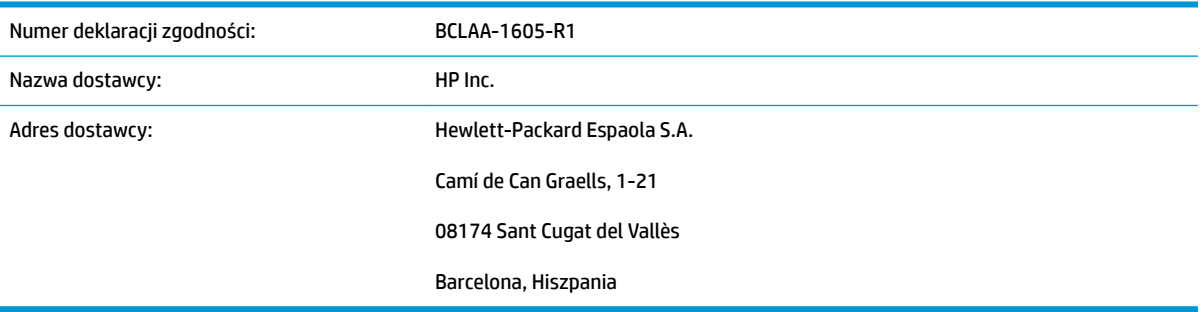

#### **oświadcza, że produkt**

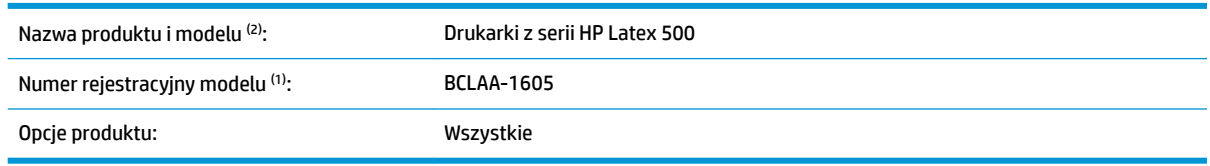

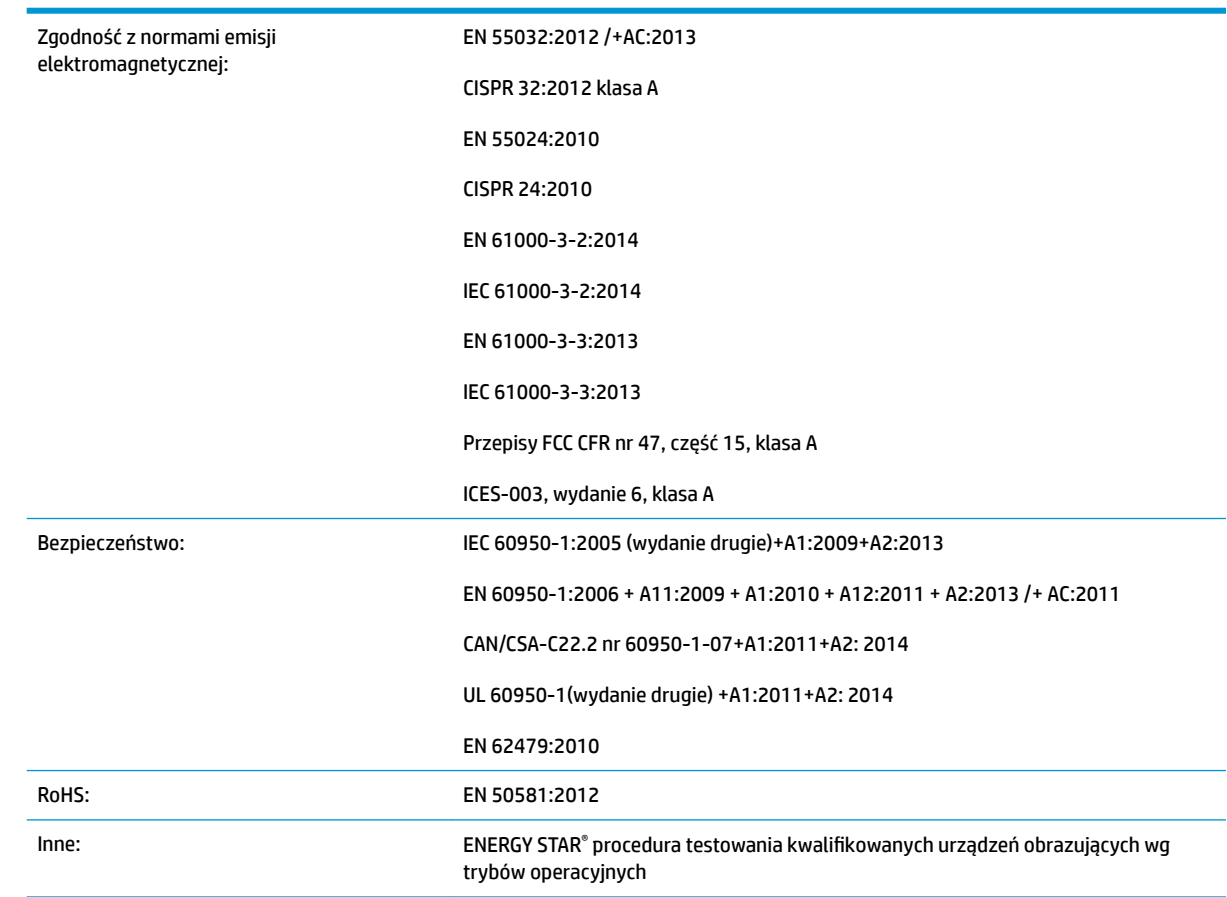

#### jest zgodny z następującymi specyfikacjami i regulacjami

Niniejszy produkt jest zgodny z wymaganiami dyrektywy niskonapięciowej 2014/35/EU, dyrektywy EMC (dot. produktów zużywających energię) 2014/30/EU, dyrektywy RoHS (zgodność elektromagnetyczna) 2011/65/EU i ma oznaczenie zgodności .

Urządzenie jest zgodne z częścią 15 przepisów FCC. Musi ono spełniać dwa następujące warunki:

(1) urządzenie to nie może powodować szkodliwych zakłóceń oraz (2) urządzenie to musi być odporne na wszelkie odebrane zakłócenia, w tym zakłócenia mogące powodować niepożądane działanie.

#### **Informacje dodatkowe**

1) Do produktu jest przypisane oznaczenie prawne modelu używane do celów związanych z kontrolą zgodności konstrukcji z normami. Przepisowy numer modelu jest głównym identyfikatorem produktu w dokumentacji normatywnej i raportach z testów; nie należy go mylić z nazwą marketingową i numerami produktu.

2) Niniejszy produkt został przebadany w typowym środowisku HP

onge

Jordi Gorchs, Manager

Oddział drukarek wielkoformatowych

Sant Cugat del Vallès (Barcelona)

11 lutego 2016 r.

#### **Adresy lokalne tylko w sprawach zgodności z normami**

**UE:** HP Deutschland GmbH, HP HQ-TRE, 71025 Boeblingen, Niemcy **USA:** HP Inc., 1501 Page Mill Road, Palo Alto 94304, U.S.A. 650-857-1501 http://www.hp.eu/certificates